# **Astronomical data analysis using Python Lecture 6**

#### **List Comprehension**

```
In [61]: cities = ["Pune", "Mumbai", "Delhi", "Gauhati", "Chennai"]
          newlist = []for x in cities:
            if "u" in x:
              newlist.append(x)
          print(newlist)
In [55]: | cities = ["Pune", "Mumbai", "Delhi", "Gauhati", "Chennai"]
          newlist = [x \text{ for } x \text{ in cities if "u" in x}]print(newlist)
          ['Pune', 'Mumbai', 'Gauhati']
          ['Pune', 'Mumbai', 'Gauhati']
```
## **List comprehension syntax**

 $newlist = [expression for item in iterable if condition ==$ True]

The old list remains unchanged in the list comprehension. The iterable can be any iterable including a list. The if condition is optional.

In  $[60]$ : newlist =  $[x \text{ for } x \text{ in } range(10) \text{ if } (x < 7) \& (x > 3)]$ print (newlist)

[4, 5, 6]

#### **Nested lists**

In  $[1]: | k = [ (i,j)$  for i in range(3) for j in range(3) ] print (k)  $[(0, 0), (0, 1), (0, 2), (1, 0), (1, 1), (1, 2), (2, 0), (2, 1), (2, 2)]$ 

## **List Comprehensions - Dos and Donts**

For simple for-loops like we saw earlier, you SHOULD use list comprehensions. In fact, list comprehensions run faster than traditional loops.

But,

List comprehensions, especially nested ones, can obfuscate code. In such a case, it's better to use elaborate loops.

## **Installing third party modules**

See the instructions at:

https://docs.python.org/3/installing/index.html [\(https://docs.python.org/3/installing/index.html\)](https://docs.python.org/3/installing/index.html)

Please install numpy, scipy, matplotlib, astropy, astroquery modules on your computer. Except for astroquery all modules are also available in Google Colab. Even astroquery can be installed on Google Colab using !pip install astroquery

## **Python data processing using lists is very slow**

Compared to compiled languages, for loops in Python run extremely slowly. The alternative is to define a more restrictive data structure than a list - **a numpy array**. Unlike lists, a numpy array contains data of only one type.

In exchange for this restriction, numpy arrays provide for unprecendented speed and convenience and make numerical computation practically possible in Python. The high speed of numpy is due to the fact that its underlying, highly optimised code is written in  $C_{\cdot}$ 

**All scientific and technical computing in Python today makes use of numpy in one way or another.**

#### **Adding two arrays - the slow Python way**

```
In [2]: | 11=[1,2,4]; 12=[4,8,6]print (l1+l2)
```

```
[1, 2, 4, 4, 8, 6]
```

```
In [3]: | 13 = [0]*3for i in range(3):
             l3[i] = l1[i] + l2[i]print (l3)
```
[5, 10, 10]

#### **What we ideally want**

We want print (l1+l2) to give us [5,10,10]

Such behaviour is common in Fortran 90, Matlab, IDL

## **Creating an n-dimensional array - numpy.ndarray**

```
In [2]: import numpy as np
        print (np.version.version)
        a = np.array([1,2,3]) # Argument to np.array can be a list
        b = np.array((1,2,3)) # or a tuple
        print (type(a))
        print (type(b))
```
1.19.5 <class 'numpy.ndarray'> <class 'numpy.ndarray'>

## **Adding Arrays with numpy**

In  $[3]: | 11 = [1,2,3]$  $l2=[4,5,6]$  $al = np.array(11)$  $a2 = np.array(12)$ print (l1+l2) print (a1+a2)

> [1, 2, 3, 4, 5, 6] [5 7 9]

#### **Arithmetic operations in numpy**

In [4]: print (a1+a2) *# addition* print (a1-a2) *# substraction* print (a1\*a2) *# multiplication* print (a1/a2) *# division* print (a2%**a1**) # modulo print (a1\*\*2) *# elementwise squared* [5 7 9] [-3 -3 -3] [ 4 10 18] [0.25 0.4 0.5 ] [0 1 0]

[1 4 9]

## **Numpy ufuncs**

add  $(+)$  log greater  $(>)$  subtract  $(-)$  log 10 greater\_equal  $(>=)$ multiply  $(*)$  cos less  $(*)$  divide  $()$  arcos less\_equal  $(<=)$ remainder (%) sin logical\_and absolute abs arcsin logical\_or floor tan logical xor ceil arctan bitwise and  $(\&)$ fmod cosh bitwise\_or (|) conjugate sinh bitwise\_xor ( $\wedge$ ) minimum tanh bitwise\_not  $(\sim)$  maximum sqrt rshift (>>) power  $(**)$  equal  $(==)$  lshift  $(<<)$  exp not\_equal  $(!=)$ 

### **Why is an array not a list?**

A numpy array is a table of elements (usually numbers), all of the **same** type.

#### **Implicit and explicit datatype declaration**

```
In [5]: import numpy as np
```

```
ai = np.array([1, 2, 3])af = np.array([1, 2, 3.])ac = np.array([1j, 2, 3.])print (ai.dtype)
print (af.dtype)
print (ac.dtype)
af = np.array([1,2,3], float)ac = np.array([1, 2, 3], complex)afn = np.array([1,2], np.float) # numpy float type
```
#### int64 float64 complex128

## **Numpy float datatypes**

- np.float (== Python float type)
- np.float32 (single precision)
- np.float64 (double precision)
- np.double (synonym, double prec.)
- np.longdouble (very platform dependent !!! np.float96 or np.float128)

## **Other numpy datatypes**

- Integer datatypes np.int8 ...int16 ...int32 ...int64
- Unsigned (!) integer datatypes np.uint8 ...uint16 ...uint32 ...uint64
- Complex datatypes np.complex64 ...complex128...complex256
- Boolean np.bool

### **Defining your own datatypes**

```
In [4]: dt= np.dtype([('value', np.int), ('status', np.bool)])
         a = np.array([(0,True),(100,False)],dtype=dt)
        print (a['value'])
         print (a['status'])
        print (a['value'][1])
        print (a[0]['status'])
```
[ 0 100] [ True False] 100 True

Structured arrays are sometimes quite useful for reading binary data.

#### **Convenience functions to create arrays**

```
In [9]: | z = np{\text{ zeros}}(3)print (z)
         o = np \cdot ones(10)print (o)
         e = np.empty(10) # very fast, use only if array elements are guaranteed to be in
         itialised
         print (e) # uninitialised values, could be anything!(y)
         print (np.zeros_like(e))
         print (np.ones_like(e))
```
[0. 0. 0.] [1. 1. 1. 1. 1. 1. 1. 1. 1. 1.] [1. 1. 1. 1. 1. 1. 1. 1. 1. 1.] [0. 0. 0. 0. 0. 0. 0. 0. 0. 0.] [1. 1. 1. 1. 1. 1. 1. 1. 1. 1.]

### **Multidimensional Arrays**

In  $[12]$ :  $|12 = [[1,2,3],[4,5,6]]$  $a2 = np.array(12)$ print (l2) print (a2)

> [[1, 2, 3], [4, 5, 6]] [[1 2 3] [4 5 6]]

## **Swapping of axes**

Note that, like C (and unlike FORTRAN), Python is 0-indexed and the indices have the slowest axis first and fast axis last, i.e. for a 2-D image, the fast axis (X-axis) which corresponds to the FITS NAXIS1 keyword, is the second index.

How best to handle this?

### **Accessing Arrays**

In  $[12]$ : print  $l2[0][1]$ print a2[0][1] print a2[0,1] *# works only with* print a2[0,1:] *# arrays !!!* print a2[:,0] *#*

> 2 2 2 [2 3] [1 4]

#### **Determine size and shape**

```
In [13]: # determine the dimensions
         # remember: l2=[[1,2,3],[4,5,6]]
         # how many rows, how many columns ?
         print len(l2), len(l2[0])
         print len(a2), len(a2[0])
         print a2.shape # shape attribute
         2 3
         2 3
```
(2, 3)

### **Array attributes**

- array.ndim: number of dimensions
- array.shape: the dimensions
- array.size: total number of elements
- array.dtype: type of the data

#### **Initialising multidimensional arrays**

In [16]: *# np.zeros, np.ones, et al. # can be used to create multidim # arrays, too !*

 $o = np.ones( (3,10) )$ 

 $e = np$ . empty( $(4, 2, 19)$ , float)

#### **Convenience functions**

```
In [13]: \vert b = np.linspace(-2.5,1.5,17)
          # 17 equally spaced numbers from -2.5 to 1.5
          # including the boundary values !
          c = np.arange(-2.5, 1.51, 0.25)# Unreliable because upperbound excluded, rounding errors, use linspace
          x = npu. linspace(0, 3.14, 100)
          m = np.logspace(-2,3,9) # special for astronomers!
          y = np.sizein(x)
```
### **Slicing in numpy**

```
In [16]: a = np \cdot zeros( (4, 4) )print (a[2:4][2:4]) # does this work? no.
          a[2:4,2:4] = 1 # Works
          print (a)
          a[0] = 2print (a)
          a[:, 1:3] += 3print (a)
          # the array shape is unaltered by
          # these operations
```
 $[$ [[0. 0. 0. 0.] [0. 0. 0. 0.] [0. 0. 1. 1.] [0. 0. 1. 1.]] [[2. 2. 2. 2.] [0. 0. 0. 0.] [0. 0. 1. 1.] [0. 0. 1. 1.]] [[2. 5. 5. 2.] [0. 3. 3. 0.] [0. 3. 4. 1.] [0. 3. 4. 1.]]

#### **Rows and columns**

```
In [17]: a = np \cdot zeros( (4, 4) )# accessing rows and columns
          a[0,:] # the first row
          a[0] = 4 # the first row set to 4
         # read a[i,...] as
         # a[i,<as many :, as needed>]
          # this is a specific numpy notation
         print (a[0,...])
          a[:,1] = 5 # the second column
          a[:,-1] = 6 # the last column
```

```
[4. 4. 4. 4.]
```
#### **numpy ASCII fifile reading - obsoleted by astropy.io.ascii**

fname = 'myfile.dat'

data = np.loadtxt(fname)

 $c24$  = np.loadtxt(fname,usecols= $(1,3)$ ) # to select columns

n,w,x,y,z = np.loadtxt(fname,unpack = True)

 $w, y = np.loadtxt(finalme,usecols=(1,3), unpack = True)$ 

fname2 = 'mydata2.dat' # a different data file

data2 = np.loadtxt(fname2,delimiter='/', comments='!',skiprows=3)

#### **default for comments is '#'**

np.savetxt('result.dat', res,fmt='\%d :\t \%.6f')

## **Saving/Loading binary arrays**

```
In [26]: data=np.arange(10)
```

```
data2 = np.arange(20)np.savez('/tmp/myarrays',x=data,y=data2)
```

```
myarrays = np.load('/tmp/myarrays.npz')
```

```
print (myarrays['x'])
```

```
print (myarrays['y'])
```
[0 1 2 3 4 5 6 7 8 9] [ 0 1 2 3 4 5 6 7 8 9 10 11 12 13 14 15 16 17 18 19]

more reliable than pickling files on disk.

#### **Reshape and where**

#### In [24]: **import matplotlib.pyplot as plt**  $x = np.arange(100)$ . reshape((10,10)) plt.imshow(x,interpolation='none')

Out[24]: <matplotlib.image.AxesImage at 0x7f8c3335cd30>

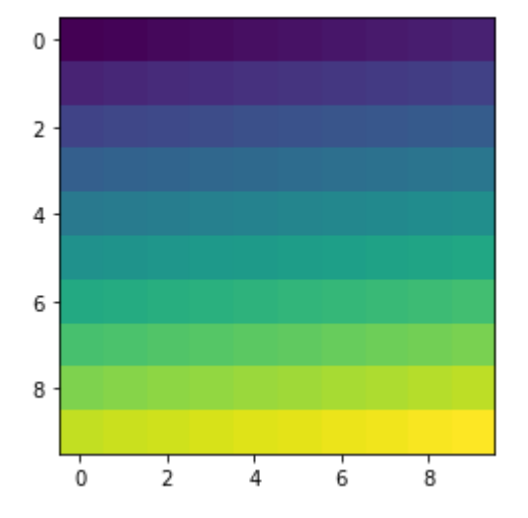

In  $[23]: |x[np.where(np.load_and(x > 50, x < 75))] = 0$ plt.imshow(x,interpolation='none') plt.colorbar()

Out[23]: <matplotlib.colorbar.Colorbar at 0x7f8c3349b250>

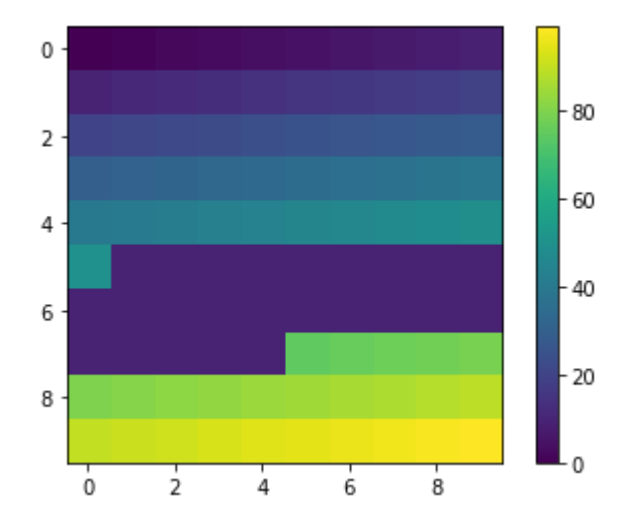

**np.where() may be the single mostimportantfunction that you will use in numpy.**

## **Numpy documentation with examples**

There are over 400 functions in numpy (doing everything from rebinning to obtaining polynomial least squares fits) in numpy for array manipulation.

As time permits, please read through the excellent Numpy user guide at

https://numpy.org/doc/stable/user/index.html [\(https://numpy.org/doc/stable/user/index.html\)](https://numpy.org/doc/stable/user/index.html)

We will cover only a fraction of the capabilities on numpy in this course.

## **Masked arrays - np.ma**

Masked arrays are arrays that may have missing or invalid entries. Very common in astronomy.

```
In [5]: import numpy.ma as ma, numpy as np
        x = np.array([1, 2, 3, -1, 5])mx = ma.masked array(x, mask=[0, 0, 0, 1, 0])mx2 = ma.masked array(x, mask=[1, 1, 0, 0, 0])mx2 = ma.masked_array(x, mask=[True, True, False, False, False]) # equivalent mo
        re Pythonic syntax
        print (mx2)
        print (x.mean())
        print (mx.mean())
        mx/mx2 # Arithmetic operations on 2 masked arrays possible.
        y = ma.mashed where(x>3,x)print (y)
        [- - -3 -1 5]
```

```
2.0
2.75
[1 2 3 -1 --]
```
## **Numpy functions and object methods**

In  $[28]$ :  $a = np.arange(100)$ 

print (np.sum(a)) *# Functional programming*

print (a.sum()) *# Object oriented programming*

*# The same underlying code provides both functional and OO calling functions.*

4950 4950

#### **Histograms**

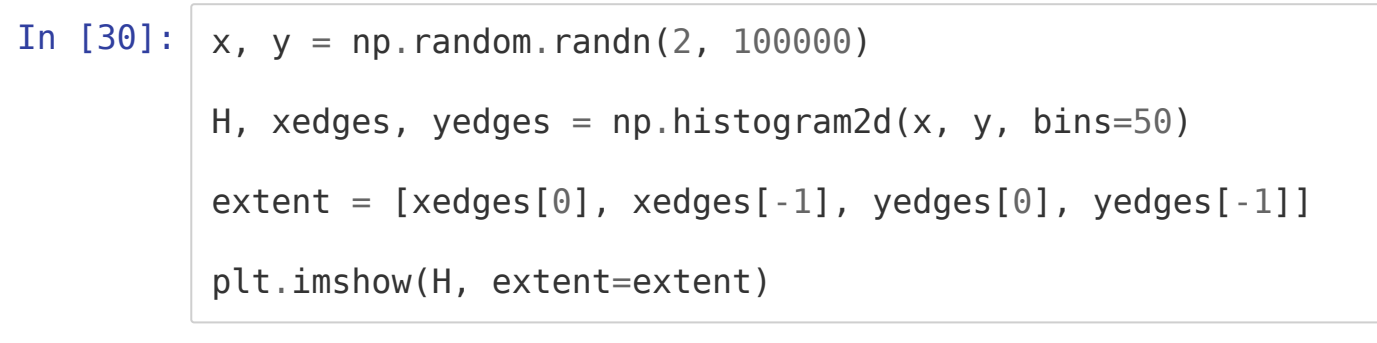

Out[30]: <matplotlib.image.AxesImage at 0x7f8c33335df0>

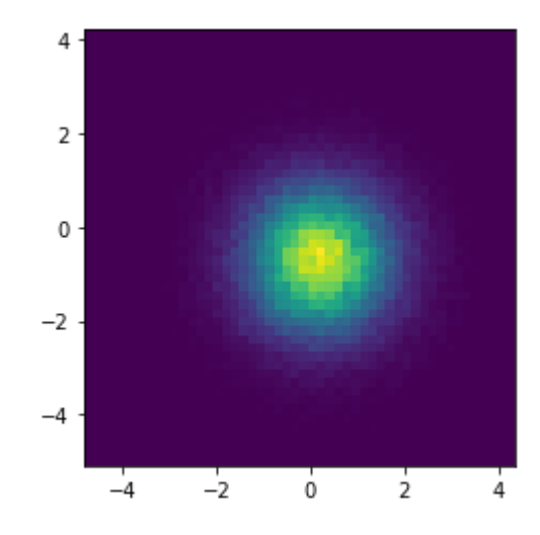

## **Matrix objects**

```
In [52]: x1 = np.array([1, 2, 3], float)x2 = np.matrix(x1)A = np.identity(3)A = 5^* np.mat(A)
         B = x2*A # matrix multiplication
         np.linalg.inv(A)
Out[52]: matrix([[0.2, 0. , 0. ],
                 [0, , 0.2, 0. ][0. , 0. , 0.2]])
```
∗ represents matrix-matrix matrix-vector or vector-matrix multiplication.

## **Numpy capabilities**

- Discrete Fourier Transform (np.fft)
- Linear algebra (np.linalg): cholesky, svd, eigenvalues/vectors, matrix inversion, solving equations (LAPACK)
- Random sampling (np.random)
- statistics: covariance, correlation, variances, histograms
- polynomials: root finding, fitting data
- Matrix library (np.matlib)
- **f2py** a FORTRAN to Python interface generator

## **How fast is numpy?**

- 100 times faster than with a for loop with native Python types
- Somewhat slower than a modern FORTRAN/C++ compiler with -O3 optimisations
- comparable speed to Matlab

But this is run speed. In development and debugging time, Python is far ahead ofFORTRAN/C++. But if **speed is really critical** to your code, you can profile your Python code and rewrite slower parts in C/C++/FORTRAN.